УДК 621.7 https://doi.org/10.26160/2541-8637-2021-7-9-12

# **ПОСТРОЕНИЕ АЛГОРИТМА РАСЧЕТА ПОГРЕШНОСТИ БАЗИРОВАНИЯ В ТЕХНОЛОГИЧЕСКОЙ ОСНАСТКЕ**

## *Богуцкий В.Б.*

*Севастопольский государственный университет, г.Севастополь*

**Ключевые слова:** технологическая оснастка, проектирование, погрешность базирования, алгоритм расчета.

**Аннотация.** В статье рассматривается одна из задач, возникающих при автоматизации процесса проектирования технологической оснастки. Предлагается алгоритм, позволяющий в автоматическом режиме определять погрешности базирования заготовки в процессе обработки для всех заданных размеров и выбрать из них лимитирующие размеры для последующего принятия решения о рациональной схеме установки заготовки в технологической оснастке.

### **CONSTRUCTION OF ALGORITHM FOR CALCULATION OF THE POSITIONING ERRORS IN TECHNOLOGICAL EQUIPMENT**

#### *Bogutskiy V.B.*

*Sevastopol State University, Sevastopol* 

**Keywords:** technological equipment, design, positioning error, calculation algorithm. **Abstract.** In the article discusses one of the tasks arising in the automation of the process of designing technological equipment. An algorithm is proposed that allows in the automatic mode to determine the errors in the positioning of the workpiece during processing for all specified dimensions and to select the limiting dimensions from them for subsequent decision-making on a rational scheme for installing the workpiece in the tooling.

Процедура конструирования технологической оснастки (ТО) включает в себя как сам процесс конструирования, так и выполнение ряда расчетов, характерных именно для этого процесса, но не реализованных на настоящий момент в CAD–системах. К таким расчетам следует отнести и расчет точности обработки с применением проектируемой ТО. Важным этапом выполнения такого расчета является расчет погрешности базирования заготовки в ТО, поэтому разработка алгоритма выполнения этого этапа расчета является актуальной задачей [1-3 и др.].

Исходной информацией для решения задачи в рамках рассматриваемого алгоритма являются значения типовых размеров, допуски на них, вводимые из ведомости исходных данных (табл. 1), а также предварительно выбранная на предшествующем этапе проектирования схема установки заготовки в ТО.

При построении алгоритма все принимаемые для анализа конструктивные схемы установки (SSI) представляются трехзначным символьным обозначением установочных элементов [4]: IWp (установка по плоскости), PI, PIm, PIn (установка на призмы), Cb (установка на центрирующие втулки), MNd, (установка на оправки), Mp, Mcp, (установка на пальцы установочные цилиндрические и срезанные), Dc, Fc (установка в центрах жестких и плавающих), определяющих схему установки заготовки. Каждая составляющая

кода описывает установочный элемент для главной базы (X1), для первой вспомогательной (X2) и второй вспомогательной (X3) баз.

Наиболее принципиальной задачей в рассматриваемом алгоритме является выбор необходимого расчетного модуля, зависящего от типа установочного элемента приспособления и формы базовой поверхности заготовки. Учитывая известные [5-7 и др.] зависимости для расчета погрешности базирования, представляется целесообразным в алгоритме сразу определять все условия выбора конкретных формул и проводить по ним необходимые расчеты.

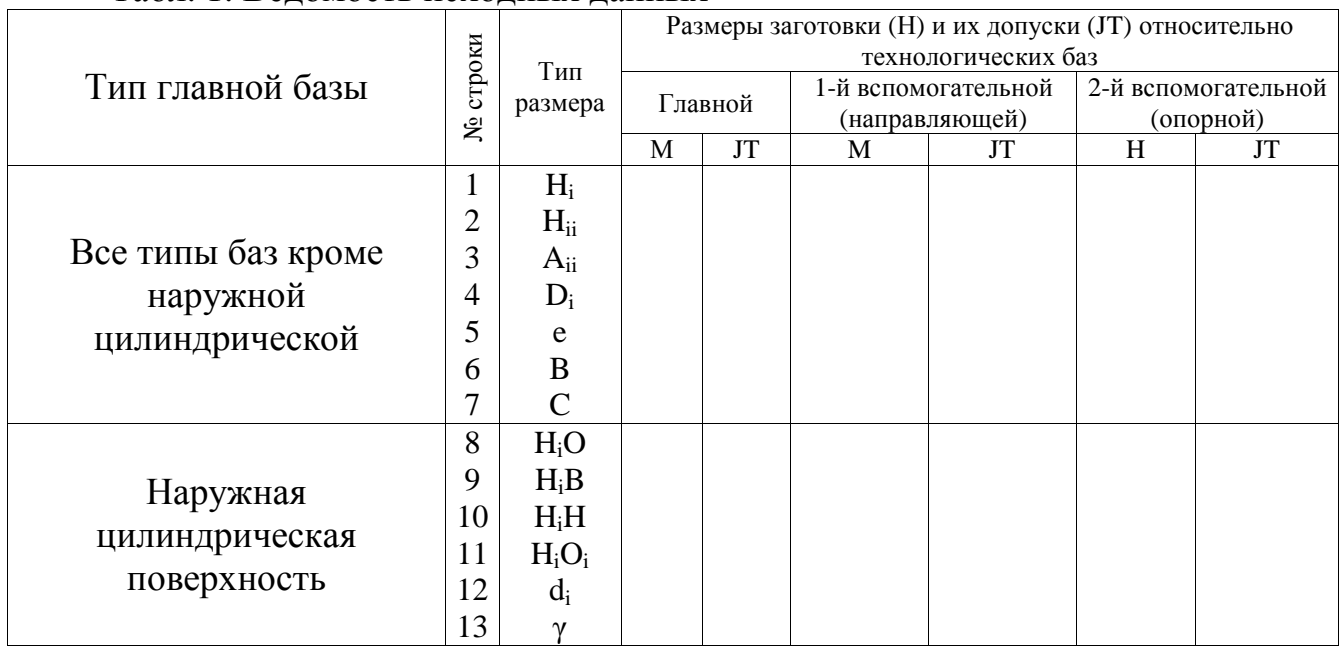

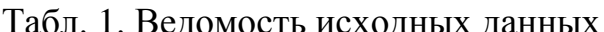

Процесс проектирования начинается с анализа первой (J=1) составляющей кода – X1. В блоках 4...11 (рис. 1, а) проводится сопоставление составляющей X1 принятого кода с соответствующими кодами конструктивных элементов. Например, если в блоке 4 выполняется условие соответствия  $SSI(J)=IWp$ , то процесс проектирования передается в блоки 14...18 (рис. 1, б), где происходит выбор формул для расчетного модуля «плоскость-плоскость». Для этого вызывается J-я строка матрицы M(J,I), описывающая исходные данные о размерах (см. табл. 2) и если этот элемент матрицы (J,1) равен 1, что говорит о наличии размера Н<sub>і</sub>, то выбирается формула для расчёта блоке 16, если условие не удовлетворяется, то проверяется наличие второго типового размера Н<sub>іі</sub> в блоке 17.

Табл. 2. Матрица типовых размеров (I) согласно таблицы исходных данных для главной (J=1), первой (J=2) и второй (J=3) вспомогательных баз

|  | $\rightarrow$ |  |  |  |             |  |  |                |  |  |                             |    |                 |  |
|--|---------------|--|--|--|-------------|--|--|----------------|--|--|-----------------------------|----|-----------------|--|
|  |               |  |  |  | $\Lambda$ . |  |  | $\overline{7}$ |  |  | $\mathcal{L}$ $\mathcal{L}$ | 11 | 12 <sub>1</sub> |  |
|  |               |  |  |  |             |  |  |                |  |  |                             |    |                 |  |
|  |               |  |  |  |             |  |  |                |  |  |                             |    |                 |  |
|  |               |  |  |  |             |  |  |                |  |  |                             |    |                 |  |

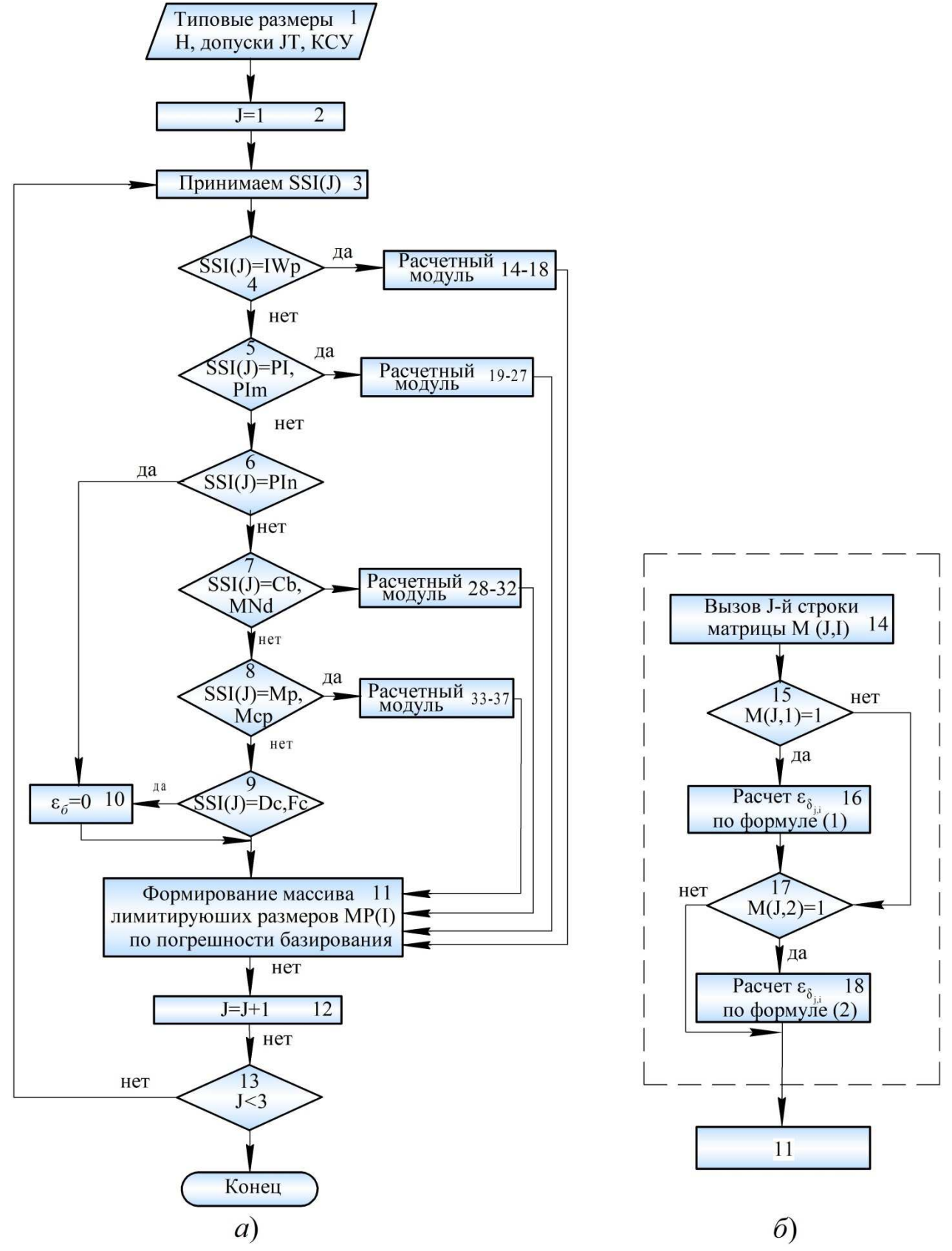

Рис. 1. Алгоритм расчета погрешности базирования в технологической оснастке:  $a$  – блок-схема алгоритма расчета;  $\delta$  – пример блок-схемы расчетного модуля

В случае, если элемент матрицы (J,2) равен 1, т.е. известны сведения о размере  $H_{ii}$ , то погрешность базирования  $\varepsilon_{\delta}$  рассчитывается по формуле в блоке 18.

МАиР. – 2021. – №7

После вычислений по выбранным формулам процесс проектирования передается в блок 11,·где происходит запоминание расчетной величины погрешности базирования и формирование из них массива лимитирующих размеров по минимальной погрешности базирования МР(I).

Аналогично выбираются формулы для других расчетных модулей с учетом соответствия SSI(J) всем возможным установочным элементам (блоки 5, ...9) и рассчитываются по этим формулам погрешности базирования с последующим формированием массива МР(I) в блоке 11.

Затем, с помощью блоков 12 и 13, происходит переход к анализу второй составляющей (J=2) кода – Х2, а затем и третьей составляющей кода (J=3) – Х3.

В результате проектирования с помощью описанного алгоритма представляется возможным определять погрешности базирования заготовки в процессе обработки для всех заданных размеров и выбрать из них лимитирующие размеры для последующего принятия решения о рациональной схеме установки заготовки в технологической оснастке.

#### **Список литературы**

- 1. Cecil J. Computer-aided fixture design a review and future trends // International journal of advanced manufacturing technology. 2001. Iss. 18. Р. 790-793.
- 2. Богуцкий В.Б. Алгоритм определения точности проектируемой технологической оснастки // Автоматизированное проектирование в машиностроении. 2020. № 8. С. 26-28.
- 3. Boyle I., Rong R., Brown D.C. A review and analysis of current computer-aided fixture design approaches // Robotics and Computer-Integrated Manufacturing, 2011. No.27. Р. 1-12. DOI: 10.1016/j.rcim.2010.05.008.
- 4. Богуцкий В.Б. Формализованное описание процесса проектирования универсальносборного приспособления // Актуальные проблемы в машиностроении. 2019. Т. 6. № 1-4. С.137-142.
- 5. Аверьянов И.Н., Болотеин А.Н., Прокофьев М.А. Проектирование и расчет станочных и контрольно-измерительных приспособлений в курсовых и дипломных проектах. – Рыбинск: РГАТА, 2010. – 226 с.
- 6. Микитянский В.В. Точность технологической оснастки в машиностроении. М.: Машиностроение, 1984. – 128 с.
- 7. Антонюк В.Е., Королев В.А., Башеев С.М. Справочник конструктора по расчету и проектированию станочных приспособлений. – Минск: «Беларусь», 1969. – 392 с.

#### Сведения об авторе:

*Богуцкий Владимир Борисович* – к.т.н., СевГУ, г. Севастополь.